# **QGIS Application - Bug report #11097 save vector layer as ... shp : useless "Layer options" and "Provider options" frames**

*2014-08-26 01:31 AM - Harrissou Santanna*

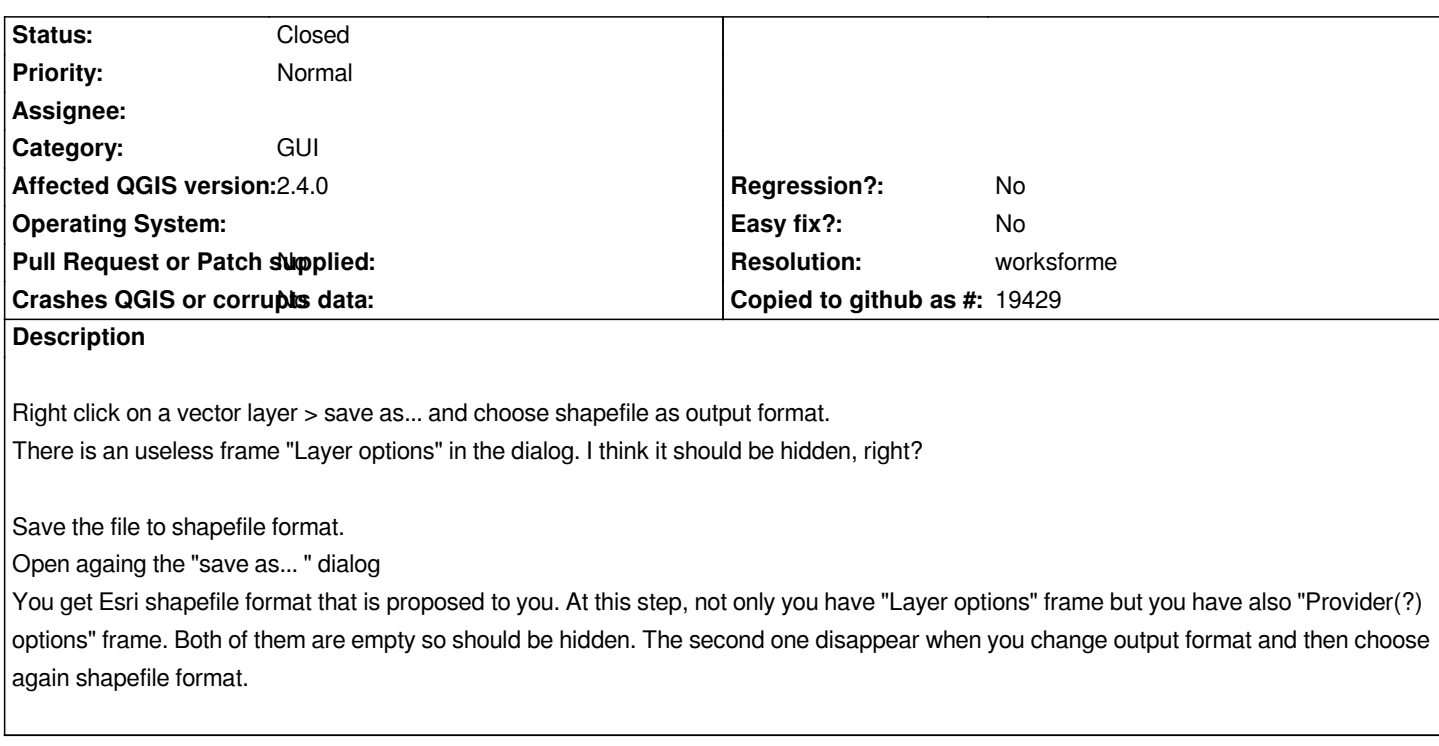

#### **History**

# **#1 - 2016-01-20 02:34 AM - Alexander Bruy**

*- Status changed from Open to Feedback*

*Seems fixed in master. Can we close this?*

# **#2 - 2016-04-09 11:47 AM - Giovanni Manghi**

- *Resolution set to worksforme*
- *Status changed from Feedback to Closed*

*closing for lack of feedback. Please reopen if necessary.*

## **#3 - 2016-04-09 12:01 PM - Harrissou Santanna**

*Sorry I didn't notice Alexander message. And indeed this has been fixed when new options have been added to this dialog few months ago.*